#### **SCHEDA 19**

#### **TARIFFE E PAGAMENTI**

A norma dell'articolo 2, comma 2, del d.l.vo n. 98/2017, il rilascio del DU è assoggettato ad una tariffa unica e ad una imposta di bollo unificata, i cui rispettivi importi debbono essere determinati con apposito decreto del Ministro delle infrastrutture e dei trasporti, di concerto con il Ministro dell'economia e delle finanze e il Ministro della giustizia, sentito l'ACI e le Associazioni di categoria maggiormente rappresentative del settore della consulenza automobilistica, previo parere delle competenti Commissioni parlamentari.

Con detto decreto, al momento non ancora adottato, devono altresì essere disciplinate le modalità di pagamento della tariffa unica e dell'imposta di bollo unificata, nonché le modalità di versamento dei proventi spettanti al MIT e all'ACI.

La medesima disposizione prevede altresì che, in assenza del decreto ministeriale in parola, "in sede di prima applicazione la tariffa unica è determinata quale somma delle due tariffe previste a normativa vigente e l'importo dell'imposta di bollo unificata è determinato quale somma degli importi delle imposte di bollo dovute a normativa vigente per ciascuna tipologia di documento".

Ciò premesso, e con riferimento alla prima fase di attuazione della riforma che ha preso avvio dal 17 febbraio 2020 (v. "**SCHEDA 3**"), si illustrano di seguito le tariffe e le modalità di pagamento applicabili a legislazione vigente, con l'avvertenza che si tratta di aspetti applicativi in evoluzione e, pertanto, ci si riserva di fornire man mano le necessarie istruzioni operative, anche alla luce di taluni chiarimenti interpretativi che sono stati richiesti al Ministero dell'economia e delle finanze in merito al richiamato art. 2, comma 2, del d.l.vo n. 98/2020 in connessione con le disposizioni recate dal DPR 26 ottobre 1972, n. 642 ("Disciplina dell'imposta di bollo").

#### **Tariffe**

Nelle tabelle di seguito riportate, si tiene pertanto conto delle cadenze temporali, individuate dal DD n. 3 dell'11 febbraio 2020, con le quali l'utilizzo obbligatorio o facoltativo delle nuove procedure dà luogo all'emissione disgiunta della carta di circolazione e del CDPD ovvero del DU.

Al riguardo, si fa presente che gli importi delle imposte di bollo contrassegnate da (\*) sono da intendersi quale importo complessivo riferito a due distinti versamenti; il primo relativo alle imposte dovute per l'istanza, il secondo riferito alle imposte dovute per il documento emesso.

Ciò al fine di consentire all'utente di poter richiedere, dal 6 aprile 2020, nel caso in cui l'operazione non vada a buon fine, il rimborso delle imposte versate per il documento non emesso, così come evidenziato nel seguente prospetto:

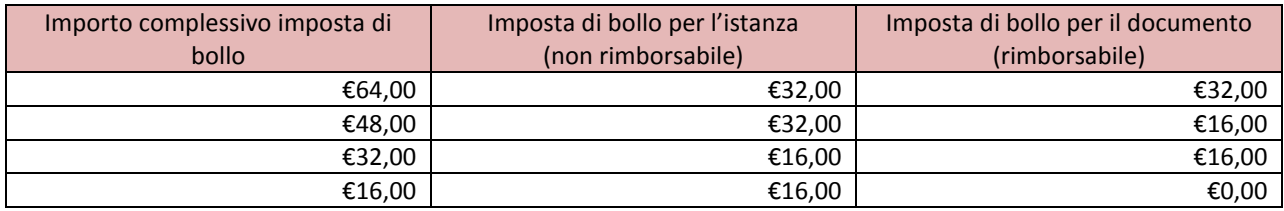

Si precisa, infine, che le tabelle tariffarie, di seguito riportate, non tengono conto delle esenzioni da imposte di bollo, dai diritti di motorizzazione e dagli emolumenti PRA previsti dalla legislazione vigente in casi particolari.

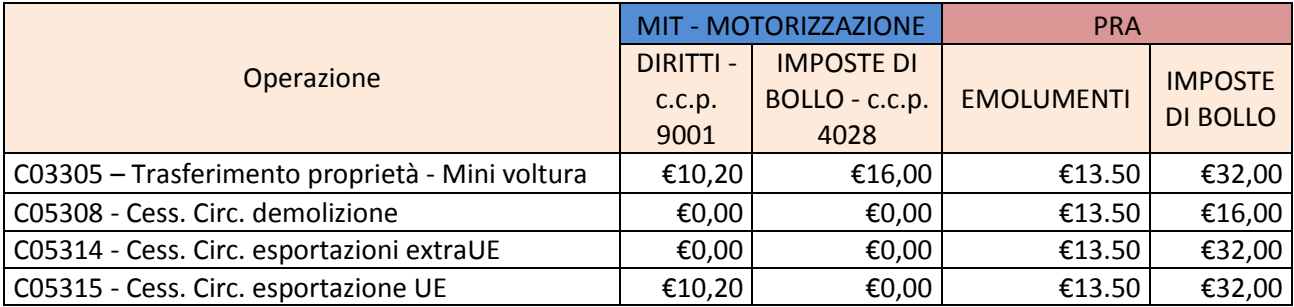

## *Operazioni obbligatorie – Tariffe dal 17/02 al 5/04/2020*

## *Operazioni obbligatorie – Tariffe dal 6/04/2020*

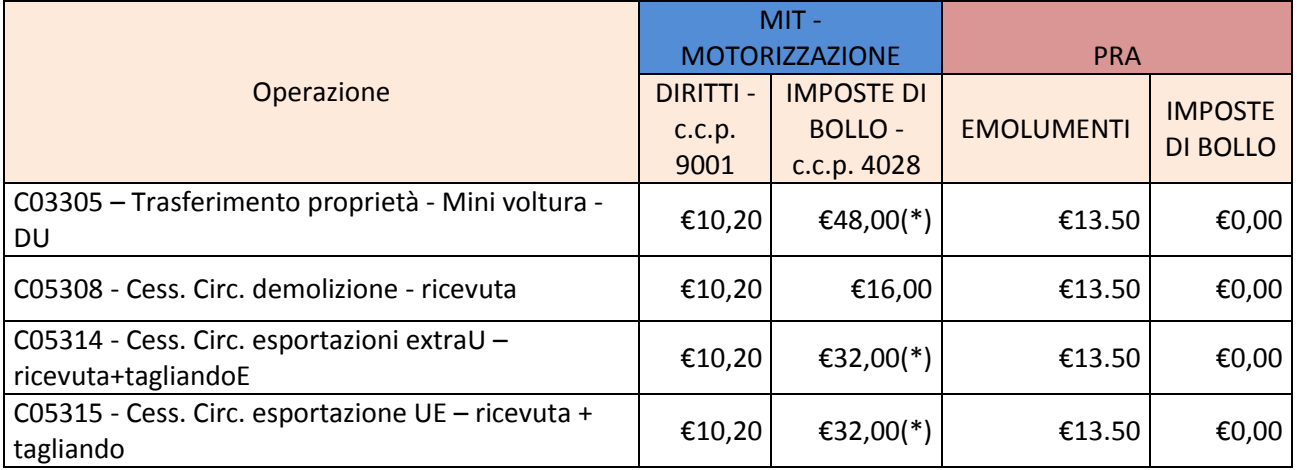

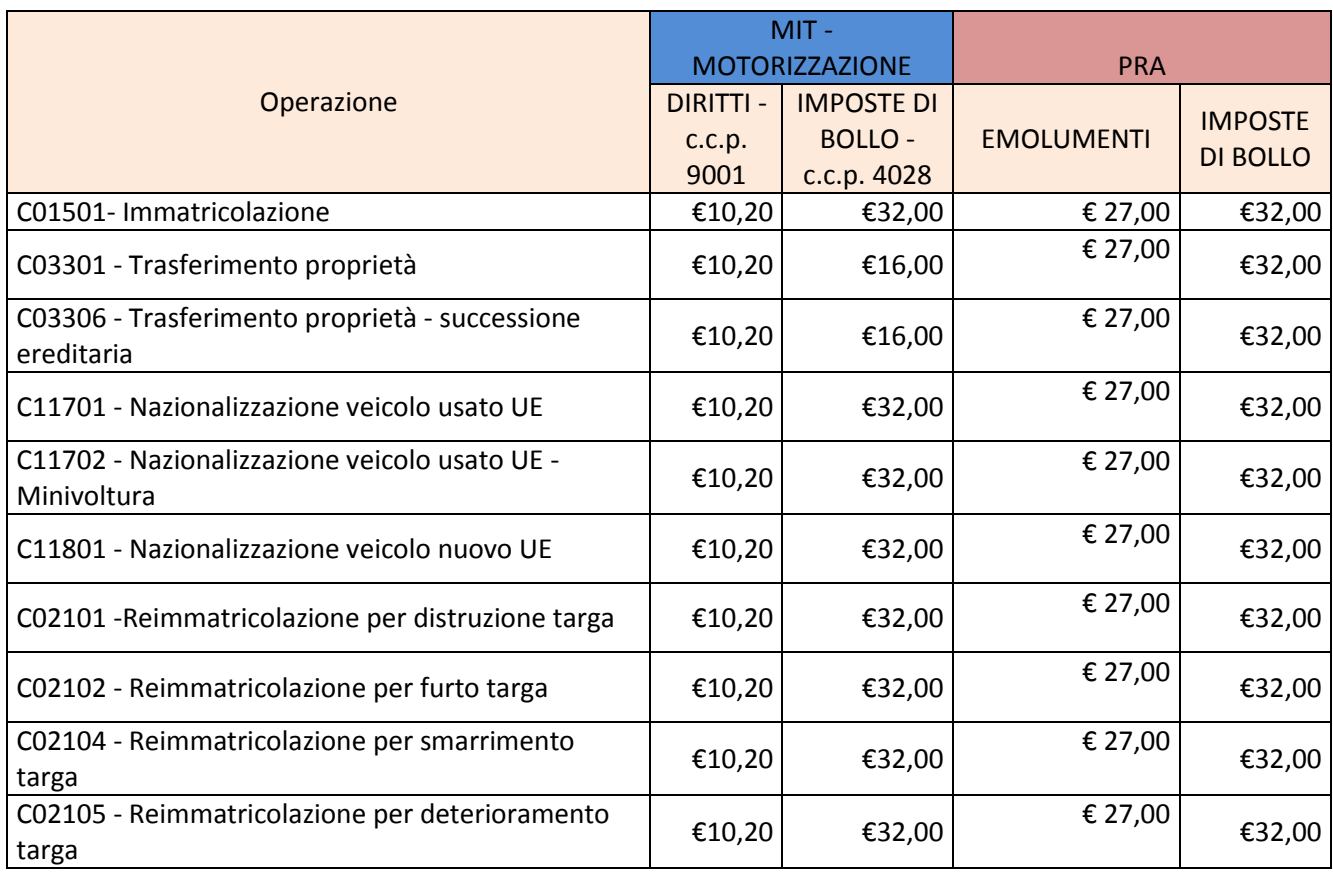

# *Operazioni facoltative – Tariffe dal 17/02 al 3/05/2020*

# *Operazioni facoltative – Tariffe dal 4/05/2020*

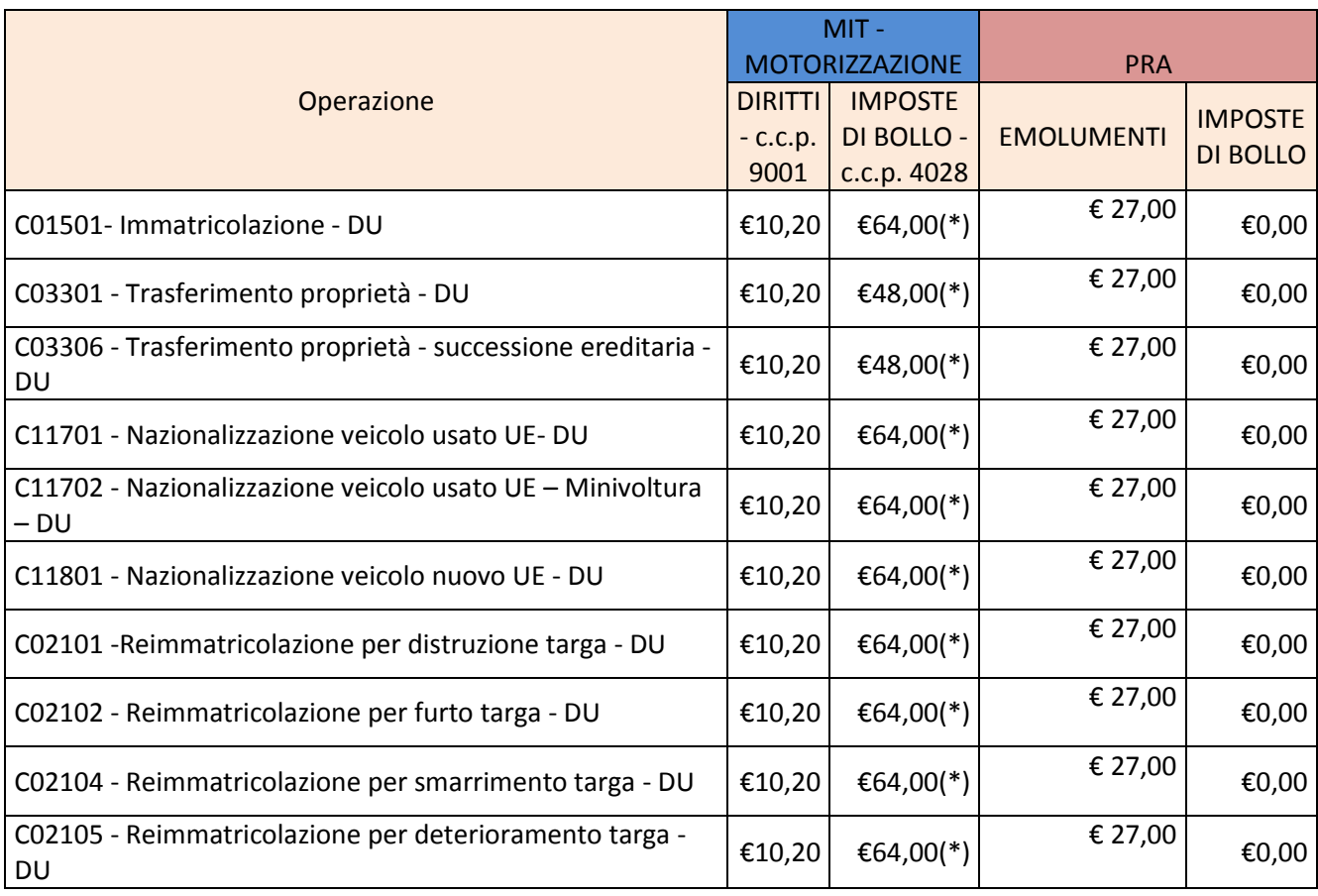

## **Pagamenti**

Le nuove procedure informatizzate richiederanno l'inserimento dei dati della ricevuta dell'avvenuto pagamento di quanto spettante dall'utenza, sia in termini di imposte di bollo che di diritti di Motorizzazione e di emolumenti PRA per la relativa pratica, sulla base delle tariffe riportate nelle tabelle precedenti.

### A) **Pagamenti dei diritti di Motorizzazione e delle imposte di bollo**

Per i pagamenti delle imposte di bollo e dei diritti di Motorizzazione, l'utente potrà scegliere se inserire a sistema le ricevute relative all'avvenuto pagamento dei bollettini di conto corrente postale necessari per la pratica oppure se utilizzare il credito di pratiche prepagate. Il sistema effettuerà, in tempo reale, il controllo della validità del pagamento effettuato e della coerenza degli importi versati rispetto a quelli attesi.

Le modalità di pagamento sono le medesime oggi vigenti e previste dal contratto di concessione dei servizi di gestione e rendicontazione del pagamento dei corrispettivi dovuti dall'utenza per le pratiche di competenza del Dipartimento per i Trasporti, ossia:

- Canale FISICO:
	- − *Uffici Postali:* pagamento attraverso contante, carta Bancomat, carta prepagata Postepay, carta Postamat, carta di credito Visa e Mastercard;
	- − *Rete convenzionata dei tabaccai:* pagamento attraverso contante, carte di credito e debito dei circuiti Mastercard, Maestro, Visa, V PAY, Pagobancomat, Moneta;
	- − *Chioschi presso UMC:* pagamento attraverso Carte a chip Postamat e Postepay.
- Canale ONLINE
	- − *Portale dell'Automobilista:* pagamento attraverso addebito su conto corrente postale, addebito su Carta di Credito (Mastercard e Visa), carta prepagata Postepay.

Tramite il Portale dell'Automobilista è anche possibile utilizzare la modalità "credito prepagato" per creare un borsellino di crediti di pratiche per consentire una procedura più snella di inserimento a sistema.

Il Pagamento dovrà essere eseguito entro le ore 16:00 del giorno successivo alla presentazione con successo della Pratica in modo da consentire l'invio entro tale termine dei fascicoli associati alla Pratica.

Di seguito sono riportate le attuali istruzioni operative per i pagamenti della componente Motorizzazione, pagamento che potrà avvenire in modo integrato con i Sistemi di Documento Unico.

In una prima fase, il pagamento integrato non sarà obbligatorio e si potrà ancora allegare la ricevuta nel fascicolo in modo da permettere all'Ufficio Competente il riscontro del pagamento.

Per semplicità di lettura si riporta il processo prendendo come esempio un generico tipo pratica.

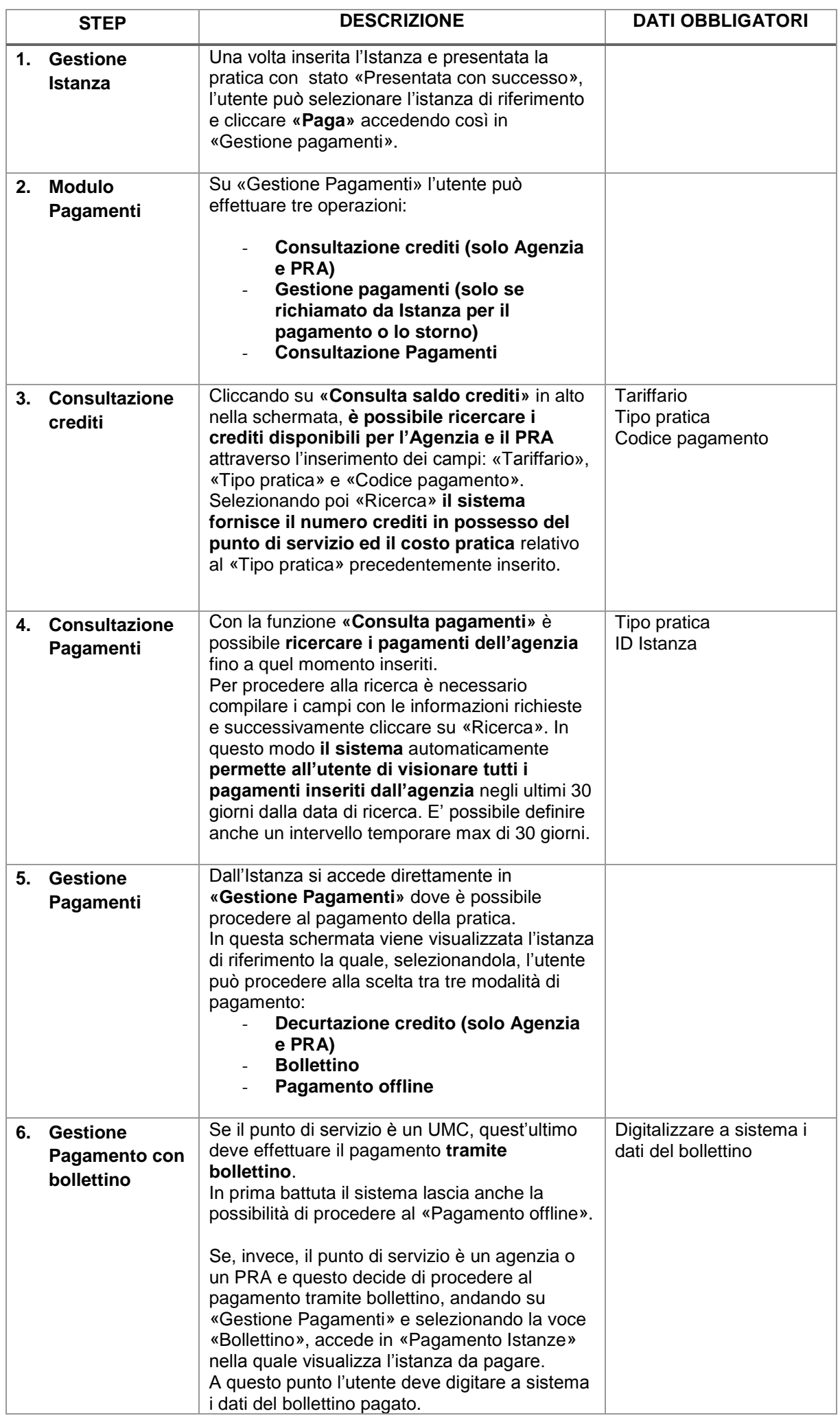

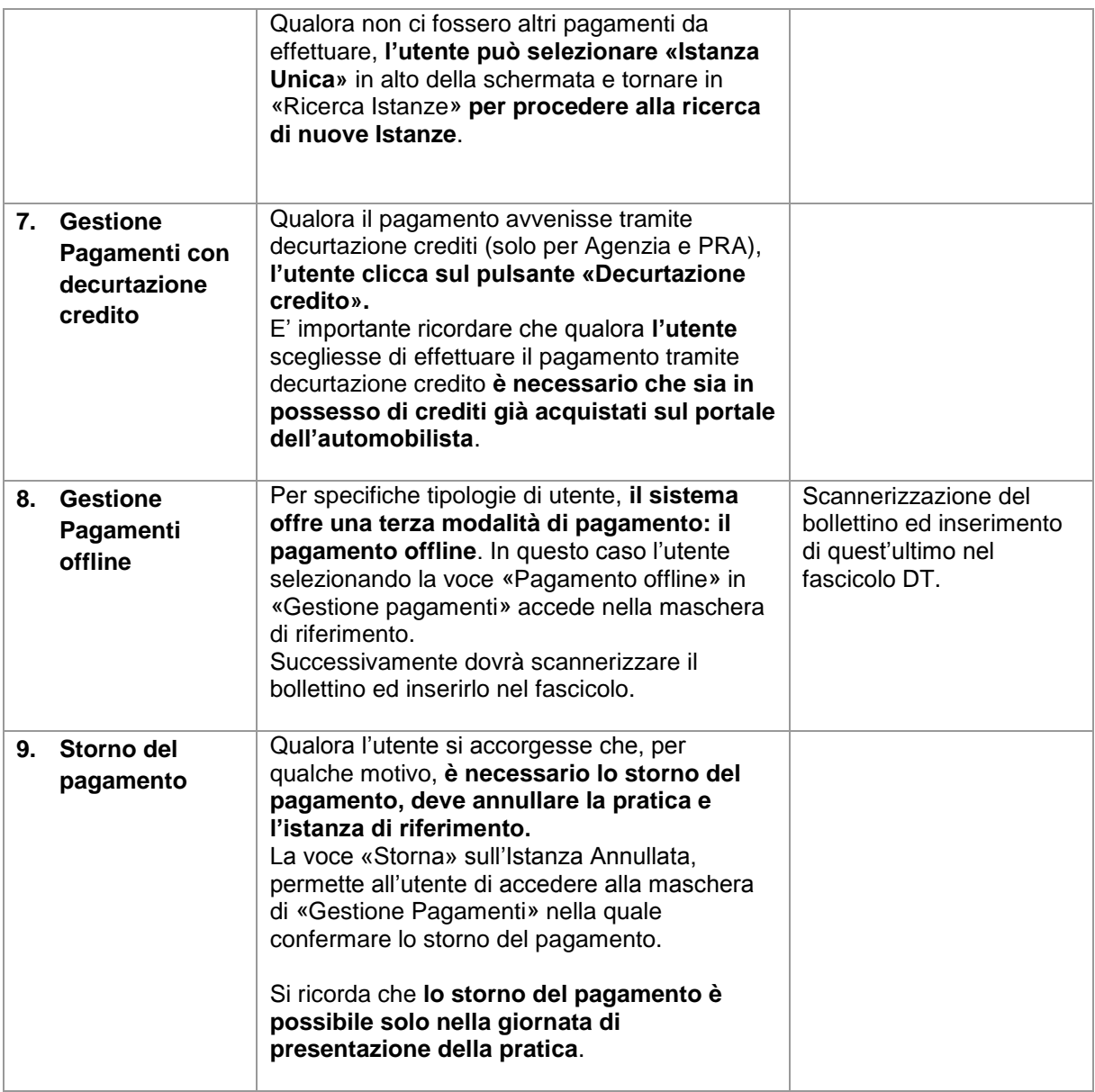

#### **B) Pagamenti degli importi di competenza PRA**

Per le somme di competenza PRA, gli strumenti di pagamento che l'utente può utilizzare sono diversi a seconda della modalità che l'utente sceglie per presentare la pratica; infatti, l'utente può decidere di presentare la richiesta nei seguenti possibili modi, utilizzando, di conseguenza, le modalità di pagamento previste per ciascuna modalità.

#### Presentazione della pratica agli sportelli degli Uffici PRA

In caso di presentazione agli sportelli degli Uffici PRA, la pratica, sia per le somme di spettanza ACI che per quelle di spettanza della Motorizzazione, può essere pagata direttamente allo Sportello in contanti (nel rispetto dei massimali previsti dalla normativa vigente anticorruzione per l'utilizzo del contante), oppure in moneta elettronica (Bancomat, carte di debito prepagate) avvalendosi dei terminali POS presenti agli Sportelli stessi.

Sulle somme riscosse sarà ACI a curare, centralmente, i relativi riversamenti agli Enti percettori (per IPT e imposta di bollo), mentre, per gli importi di competenza della Motorizzazione, sarà l'Ufficio PRA a curarne i relativi riversamenti, avvalendosi del Portale dell'Automobilista e del canale postale telematico.

Qualora l'utente scelga tale modalità di presentazione, il pagamento delle somme complessivamente dovute sia per la parte PRA che per quella Motorizzazione, potrà essere effettuato in un'unica soluzione con gli strumenti di pagamento suindicati (contanti o moneta elettronica).

Qualora sia necessaria l'autentica dell'atto di vendita cartaceo, la marca da bollo deve essere acquistata prima a cura dell'utente; diversamente, per l'autentica dell'atto di vendita digitale, l'imposta di bollo è assolta in modo virtuale da ACI.

Presso gli Uffici PRA non è consentito il pagamento mediante carta di credito, né con PagoPA, né con bollettino postale.

#### Presentazione della pratica agli sportelli degli UMC

Per il pagamento delle somme PRA di competenza ACI, l'utente che presenta la richiesta agli Sportelli della Motorizzazione dovrà avvalersi esclusivamente del **sistema PagoPA.**

Per effettuare il pagamento mediante PagoPA delle somme di spettanza ACI, l'utente può accedere alla piattaforma direttamente attraverso il sito [www.aci.it,](http://www.aci.it/) andando poi alla Sezione "Servizi Online" e quindi al box "Pagamenti formalità PRA da presentare agli Uffici della Motorizzazione"; da qui, mediante l'apposito link, l'utente verrà indirizzato alla piattaforma PagoPA, dove potrà effettuare il pagamento mediante carta di debito, carta di credito, addebito in conto corrente o altri strumenti di pagamento, indicati sulla piattaforma, su cui l'utente potrà scegliere anche il PSP intermediario di cui avvalersi per la transazione telematica.

Le ricevute di pagamento prodotte dal sistema PagoPA vanno allegate alla pratica da presentare.

Qualunque canale venga scelto dall'utente per pagare le pratiche che intende presentare agli Sportelli della Motorizzazione, relativamente alle sole somme di spettanza PRA occorrerà effettuare un pagamento complessivo per ogni pratica, allegando a ciascuna la ricevuta prodotta dal sistema utilizzato; qualora sia necessaria l'autentica dell'atto incluso nella pratica, sul documento cartaceo da autenticare la marca da bollo deve essere acquistata prima a cura dell'utente; diversamente, per l'autentica dell'atto di vendita digitale, l'imposta di bollo deve essere versata con un ulteriore pagamento di € 16 effettuabile sempre con lo stesso sistema.

### Presentazione della pratica agli STA privati

Qualora l'utente intenda avvalersi di un soggetto privato intermediario per la presentazione e la lavorazione delle pratiche automobilistiche in via telematica (Studi di consulenza automobilistica, Delegazioni ACI), potrà pagare le somme di competenza PRA con i metodi di pagamento disponibili presso l'intermediario (solitamente contanti o moneta elettronica mediante carte di credito e di debito a cui lo STA è abilitato); il pagamento solitamente sarà complessivo per tutte le somme dovute sulla pratica.

Sarà poi l'Operatore professionale intermediario a provvedere ai riversamenti delle somme di spettanza ACI, mediante il sistema PagoPA.

Qualora sia necessaria l'autentica sull'atto di vendita digitale, l'imposta di bollo verrà riversata sempre dall'Operatore professionale ad ACI mediante il sistema pagoPA.

Le Avvertenze ACI, emanate dall'Unità Progettuale per l'avvio del Documento Unico in materia di adempimenti da parte degli Operatori Professionali STA e riversamento delle somme PRA mediante il sistema PagoPA, sono pubblicate sul Portale STA.